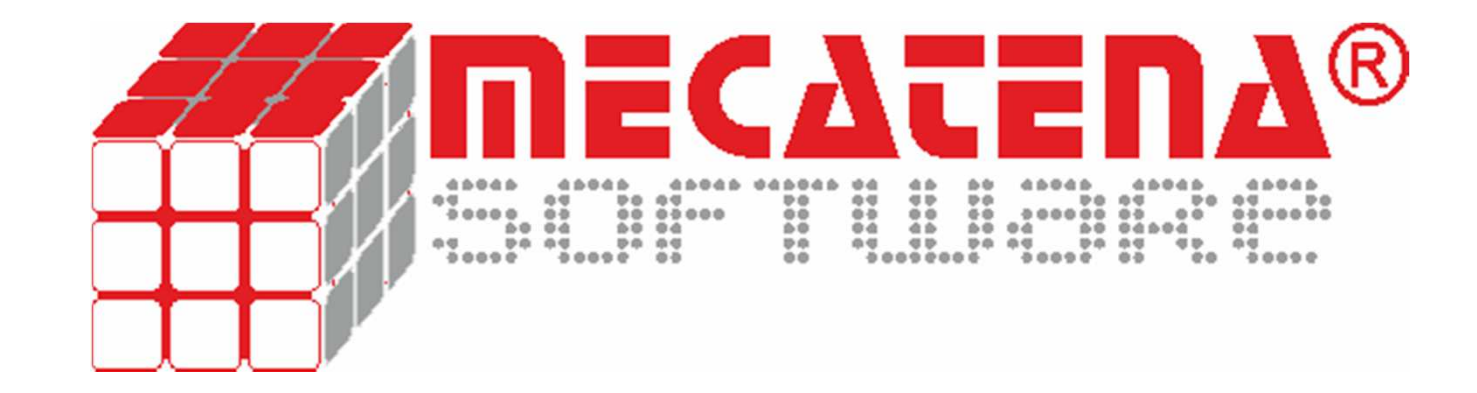

Nuestro Software

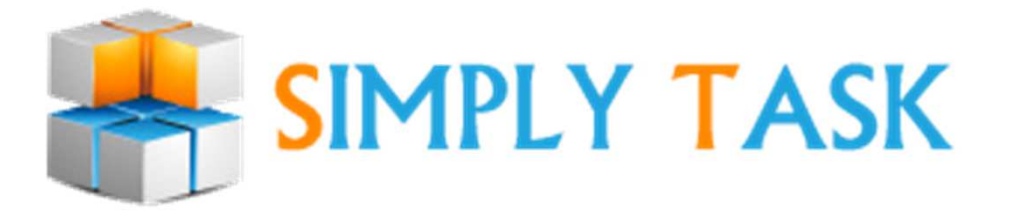

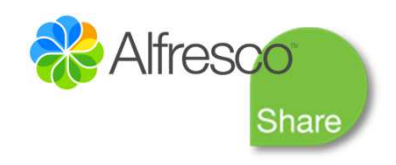

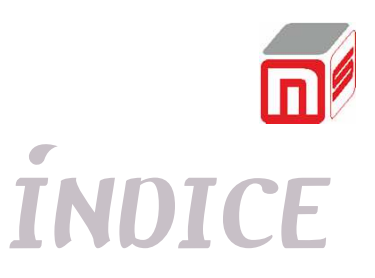

- •Descripción General de la Aplicación
- • Plataforma Alfresco Share
	- Funcionalidades
	- Extensión y desarrollo sobre Alfresco Share  $\bullet$
- • Requisitos Funcionales de Simply Task
	- •Componentes Simply Task: página y dashlets
	- •Flujo de Estado de Tareas
	- Creación y Edición de Tareas•
	- •Otras funcionalidades

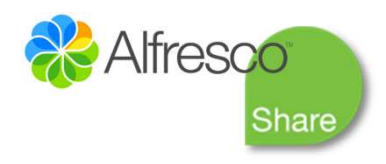

# *DESCRIPCIÓN DE LA SOLUCIÓN*

Aplicación Web de Gestión de Tareas:Creación y seguimiento de tareasNotificaciones por emailControl perfiles de usuarioDocumentos adjuntos (repositorio documental de Alfresco)

Integración 100% con Alfresco Share:

Permite disfrutar de las herramientas colaborativas de Alfresco Share Desarrollada bajo el framework Spring Surf Simply Task: conjunto de componentes (páginas, dashlets) fácilmente integrables en los sites colaborativos de Alfresco Share

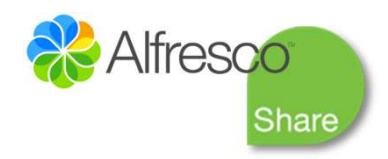

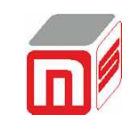

## *ALFRESCO SHARE*

- Proporciona un gestor de contenidos altamente colaborativo orientado a proyectos y actividades
- Con potentes herramientas de equipo: biblioteca de documentos, blogs, calendarios, wiki, etc.

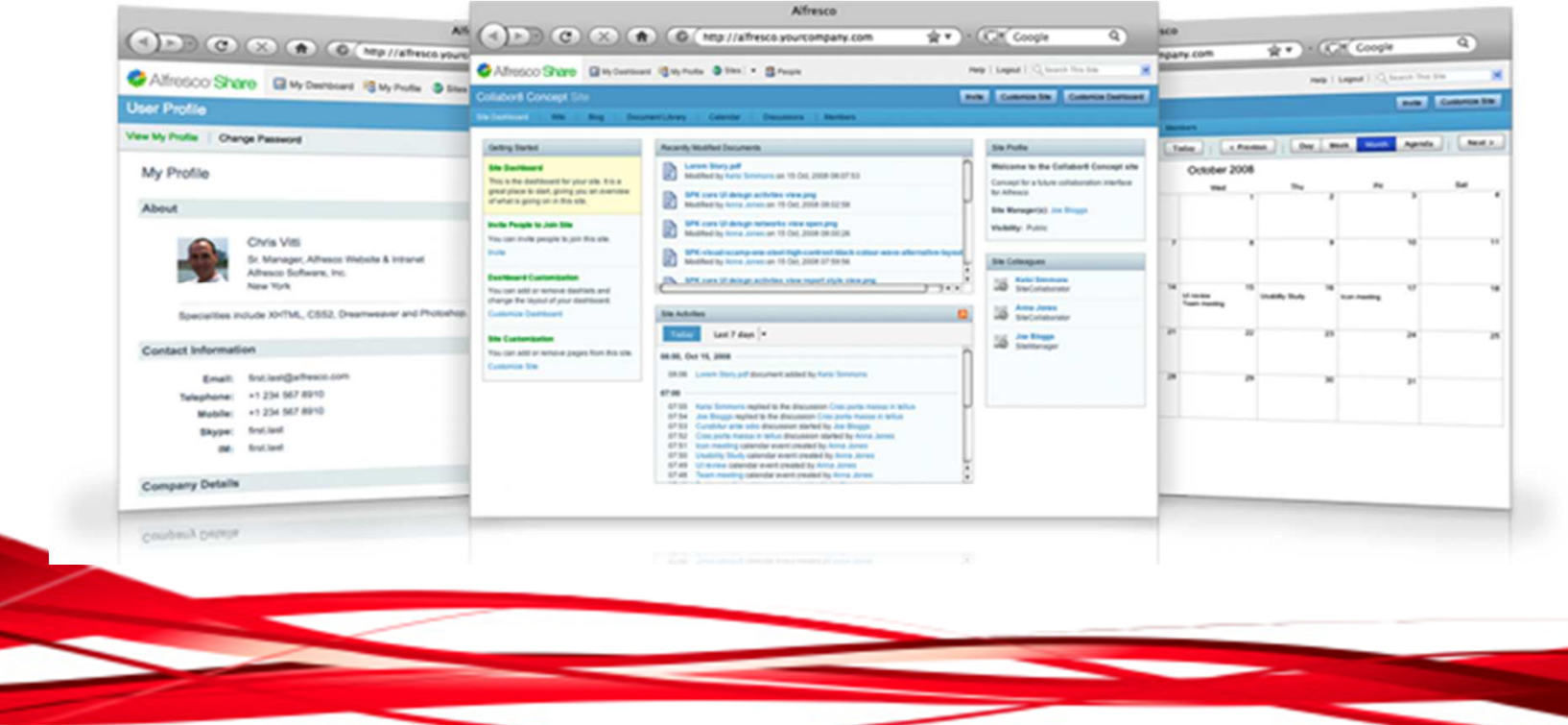

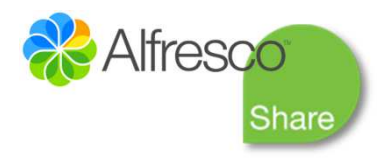

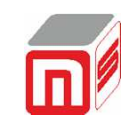

## *ALFRESCO SHARE*

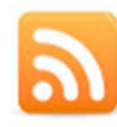

#### **Fuentes RSS**

Fuentes proactivas mantienen al día a los miembros del equipo de todos los cambios de forma automática: "quién hizo qué, cuándo y dónde".

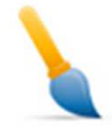

#### Panel de inicio personal

Paneles de inicio personales que permiten a los usuarios configurar v visualizar información del modo en que lo deseen.

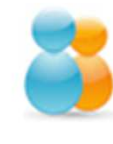

## **Crear equipos virtuales**

Cree equipos virtuales formados por colegas, socios y clientes con invitaciones de usuario y un sencillo control de permisos.

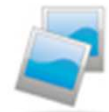

#### Reutilización de las mejores **prácticas**

Obtenga y reutilice las mejores prácticas del proyecto, contenidos, personas y estructuras para impulsar nuevos provectos.

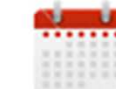

#### **Calendarios del provecto**

Los calendarios del equipo capturan y comparten fechas clave del provecto.

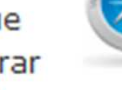

## Panel de inicio del provecto

Cada proyecto tiene un panel de inicio para ofrecer acceso a toda la información relativa al provecto: actividades, miembros del equipo, calendario del proyecto, contenidos modificados y enlaces del proyecto.

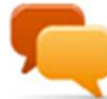

### Foros de discusión

Los miembros del equipo pueden utilizar foros de discusión en línea para plantear cuestiones, debatir temas y obtener conceptos que compartirán con otros miembros del equipo.

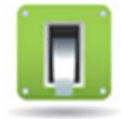

### **Blogs del provecto**

Los miembros del equipo pueden elaborar blogs relativos al provecto. Éstos pueden ser revisados por el equipo antes de ser publicados posteriormente en otro lugar.

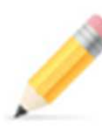

#### **Wikis del provecto**

Pueden utilizarse páginas de una wiki para obtener conceptos e ideas.

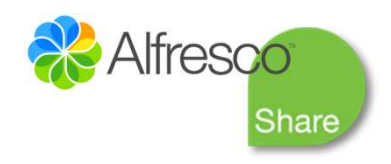

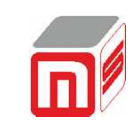

# *ALFRESCO EXTENSION*

- Plataforma totalmente escalable y de código abierto
- Utiliza e integra Alfresco como gestor y repositorio de contenidos
- Alfresco Share se basa en el framework<br>cha Sarine Surfaue nermite una natente de Spring Surf que permite una potente integración con Alfresco
- Spring surf permite desarrollar aplicaciones web bajo la metodología MVC (modelo-vista-controlador)
- Tessera extiende las funcionalidades de Alfresco Share siguiendo el mismo framework (Spring Surf) de desarrollo

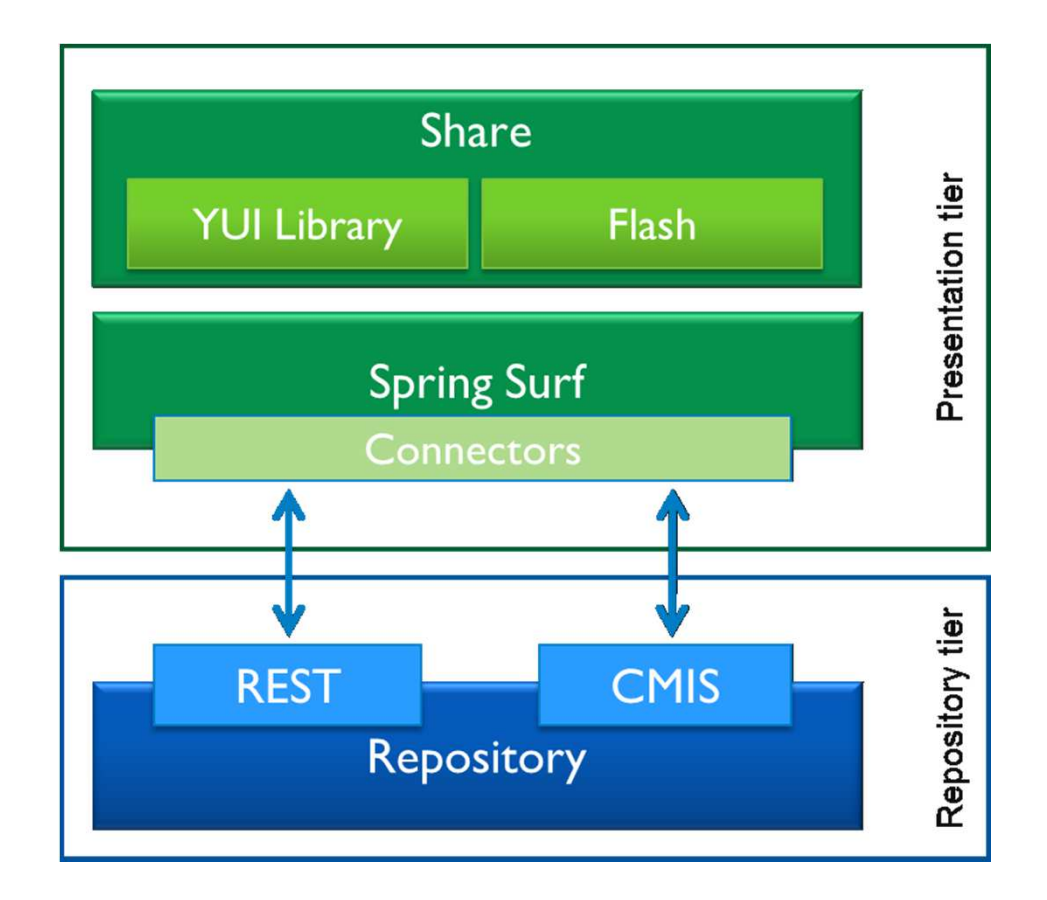

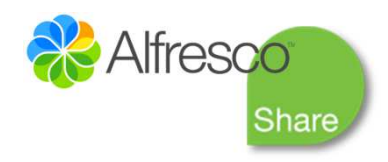

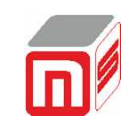

# *COMPONENTES SIMPLY TASK*

## **Simply Task: diseñada como un conjunto de componentes en Alfresco Share:**

- Página Simply Task componente principal de gestión de tareas configurable para cada Site (Servicio)
- $\blacksquare$ Dashlet Resumen de Tareas del Site
- Dashlet Resumen de Tareas de Usuario

## **Configuración de Alfresco Share para la integración de Simply Task:**

- Creación de Sites → cada Site un Servicio que intervenga en la plataforma<br>— colaborativa colaborativa
- Grupos y Usuarios  $\rightarrow$  miembros de los Sites creados

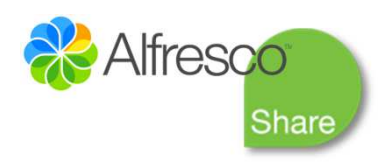

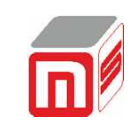

# *COMPONENTES SIMPLY TASK*

- Sólo accesible para usuarios miembros del Servicio
- Presentación de las tareas del Servicio (Tabla de Tareas)
- Creación de Nueva Tarea:
	- Formulario sencillo de creación de una nueva tarea
	- La asignación de la tarea se realizará al grupo de usuarios del Servicio responsable.
	- Posibilidad de adjuntar documentos
- Filtros de presentación de Tareas:
	- Filtros por estado de tareas: aceptadas, pendientes de asignar, etc.
	- Filtros por fecha, etc.

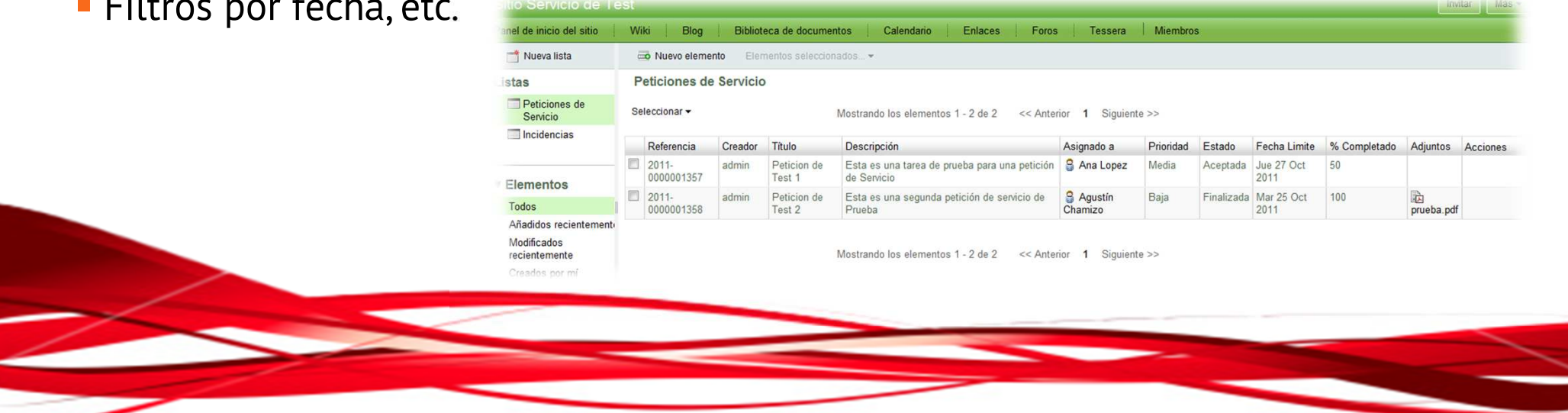

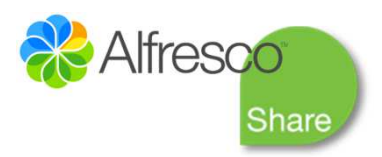

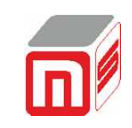

# *COMPONENTES SIMPLY TASK*

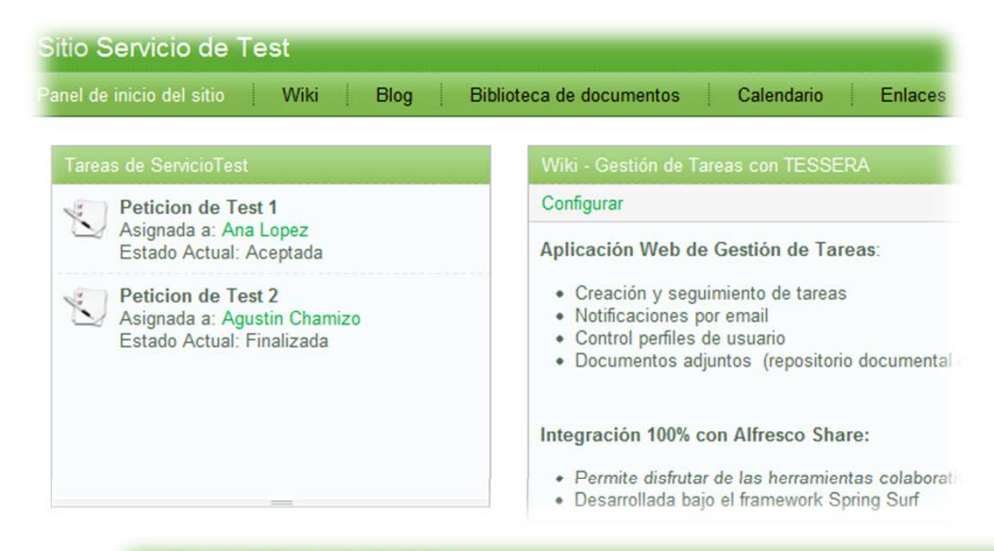

### anel de inicio de Administrator

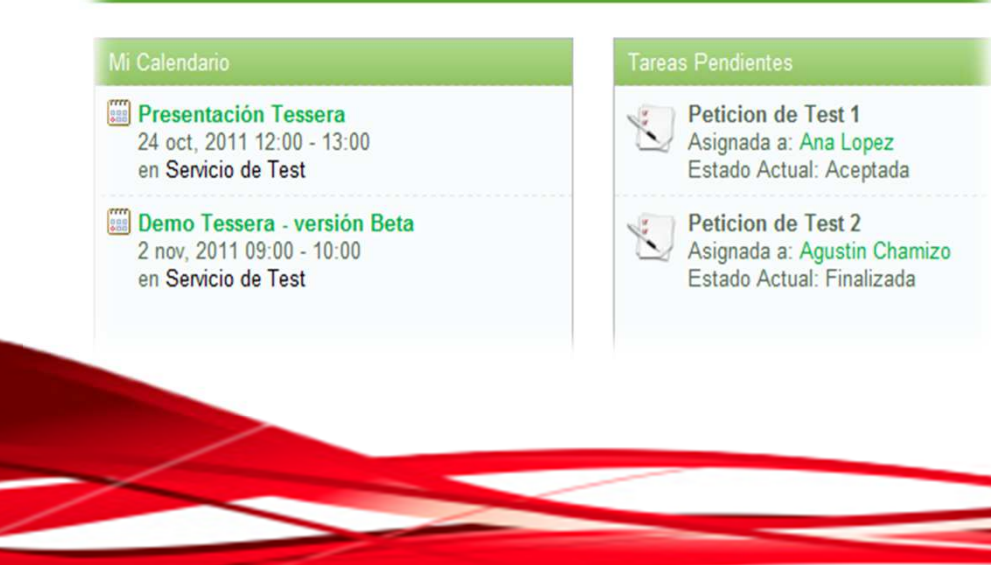

## **Dashlet Resumen de Tareas del Servicio**

- Presentado en el panel de Inicio del Site
- Lista con las últimas tareas asignadas al Servicio

## **Dashlet Resumen de Tareas de Usuario**

- Presentado en el panel de Inicio del Usuario
- Lista con las últimas tareas asignadas al Usuario
- Lista con las últimas tareas creadas por el Usuario

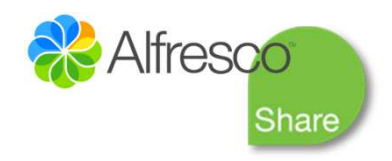

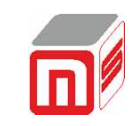

# *FLUJO DE ESTADOS*

Reasignación de Tareas:

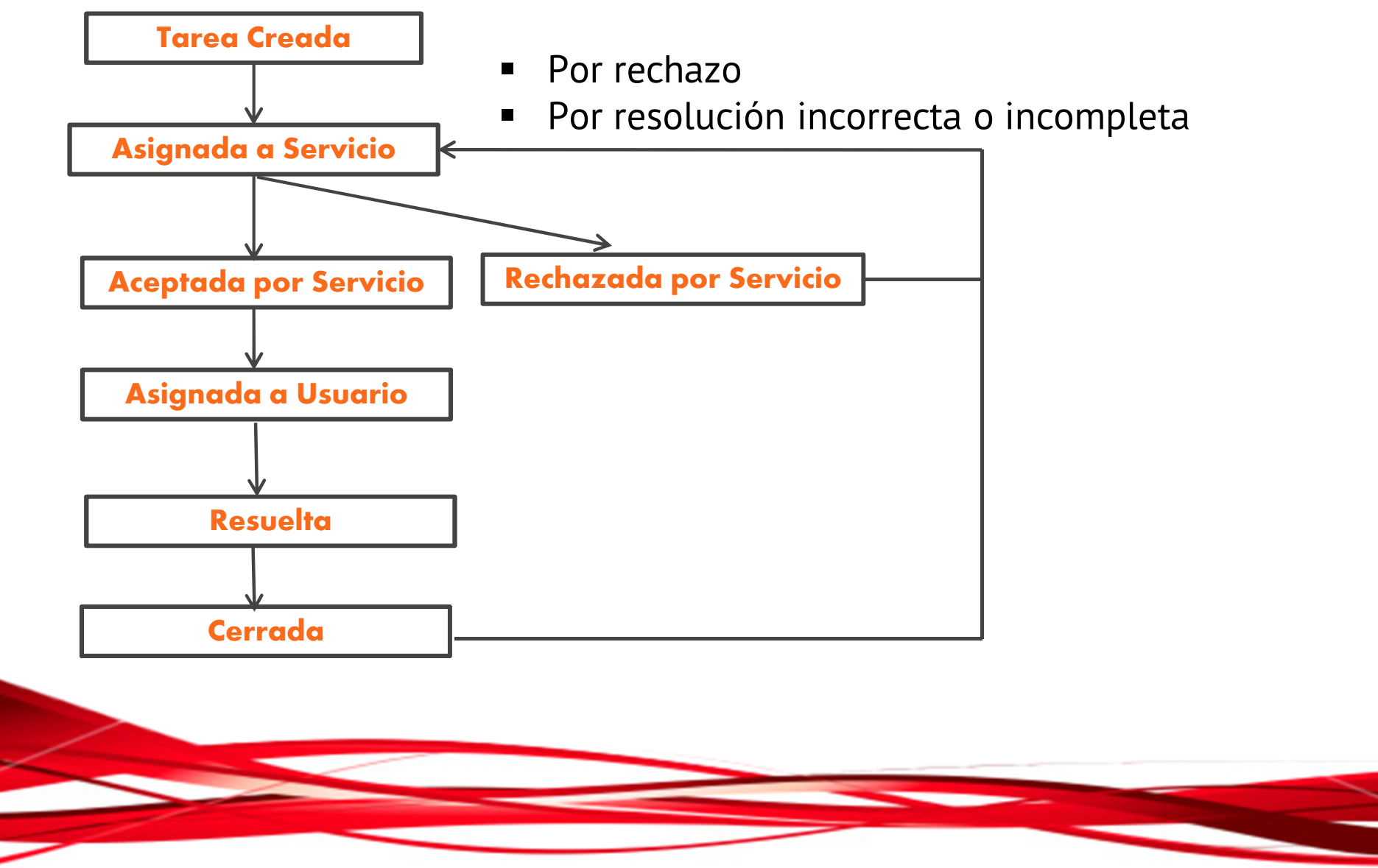

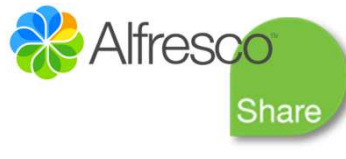

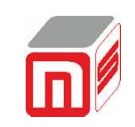

# *PROCESO DE CREACION DE TAREA*

## **Creación de Tarea:**

- Formulario de creación: Título, Descripción, Fecha Límite, Servicio Asignado, Adjuntos
- Se asignará al grupo de usuarios miembros del Servicio Responsable de la Tarea
- El usuario creador podrá consultar en todo momento el estado de la tarea
- En caso de rechazo de la tarea el usuario creador podrá reasignarla de nuevo
- En caso de resolución insatisfactoria de la tarea el usuario creador podrá reasignarla de nuevo
- En caso de resolución satisfactoria de la tarea el usuario creador podrá cerrarla (fin del flujo).

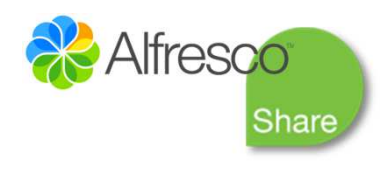

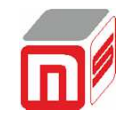

# *PROCESO DE EDICIÓN DE TAREA*

## **Edición de Tarea:**

- Formulario de edición con campos visibles en función del estado actual de la tarea
- Estado: Asignada a Servicio. El usuario responsable del servicio podrá aceptarla y asignarla al usuario (o usuarios) correspondiente, o bien rechazarla
- Estado: Asignada a Usuario. El usuario asignado podrá aceptarla o bien rechazarla.
- Estado: Aceptada por Usuario. Sólo el usuario asignado podrá hacer cambios sobre la tarea: añadir comentarios, adjuntos, cambiar el estado a Resuelta (con éxito o sin éxito).
- Estado: Resuelta. Sólo el usuario creador podrá editar la tarea para darla por cerrada o reasignarla.

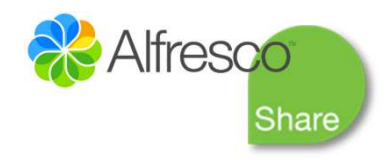

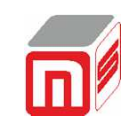

# *OTRAS FUNCIONALIDADES*

- Filtros de presentación de tareas según diferentes criterios: estados de las tareas, fechas límite, etc.
- Búsqueda avanzada de tareas.
- Notificación por email (asignaciones, modificaciones de tareas, etc.)
- Control de fechas límite
- **Informes de seguimiento de tareas: registro de las acciones realizadas** sobre cada tarea

La metodología de desarrollo de Simply Task hace que sea una herramienta altamente escalable y adaptable a nuevos requisitos y funcionalidades.